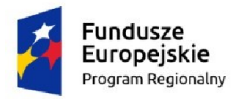

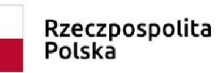

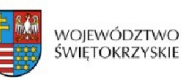

Unia Europejska Europejski Fundusz Rozwoju Regionalnego

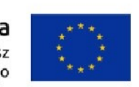

*Dodatek nr 9 do SIWZ*

**Znak sprawy: DZPiZ-380-35/2020**

## **ARKUSZ FUNKCJONALNOŚCI**

## **Lista funkcjonalności oprogramowania SSI wyznaczona do weryfikacji w trakcie oceny oferty Wykonawcy, pod kątem spełnienia wymagań postawionych w SIWZ.**

W celu zaprezentowania Zamawiającemu, że oferowane przez Wykonawcę oprogramowanie MSI posiada wymagane w SIWZ funkcjonalności, Wykonawca zobowiązany jest zaprezentować w wersji demonstracyjnej oprogramowania SSI ("Próbce"), wyszczególnione poniżej funkcjonalności, podlegające weryfikacji i ocenie w rozumieniu §13 ust. 1 Rozporządzenie Ministra Rozwoju z dnia 26 lipca 2016 r. w sprawie rodzajów dokumentów, jakich może żądać zamawiający od wykonawcy w postępowaniu o udzielenie zamówienia (tj. Dz.U. 2016 poz. 1126).

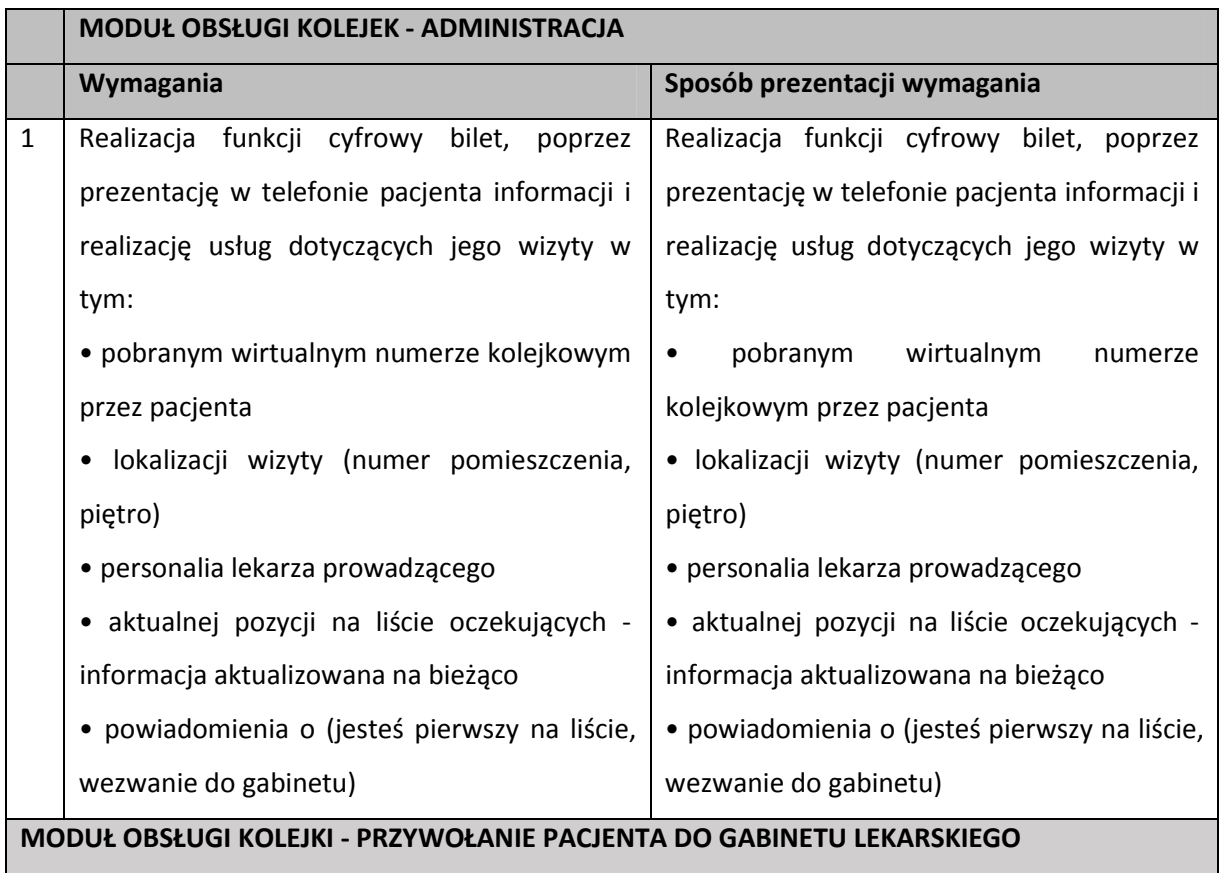

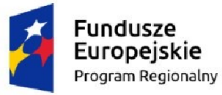

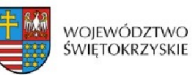

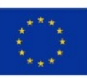

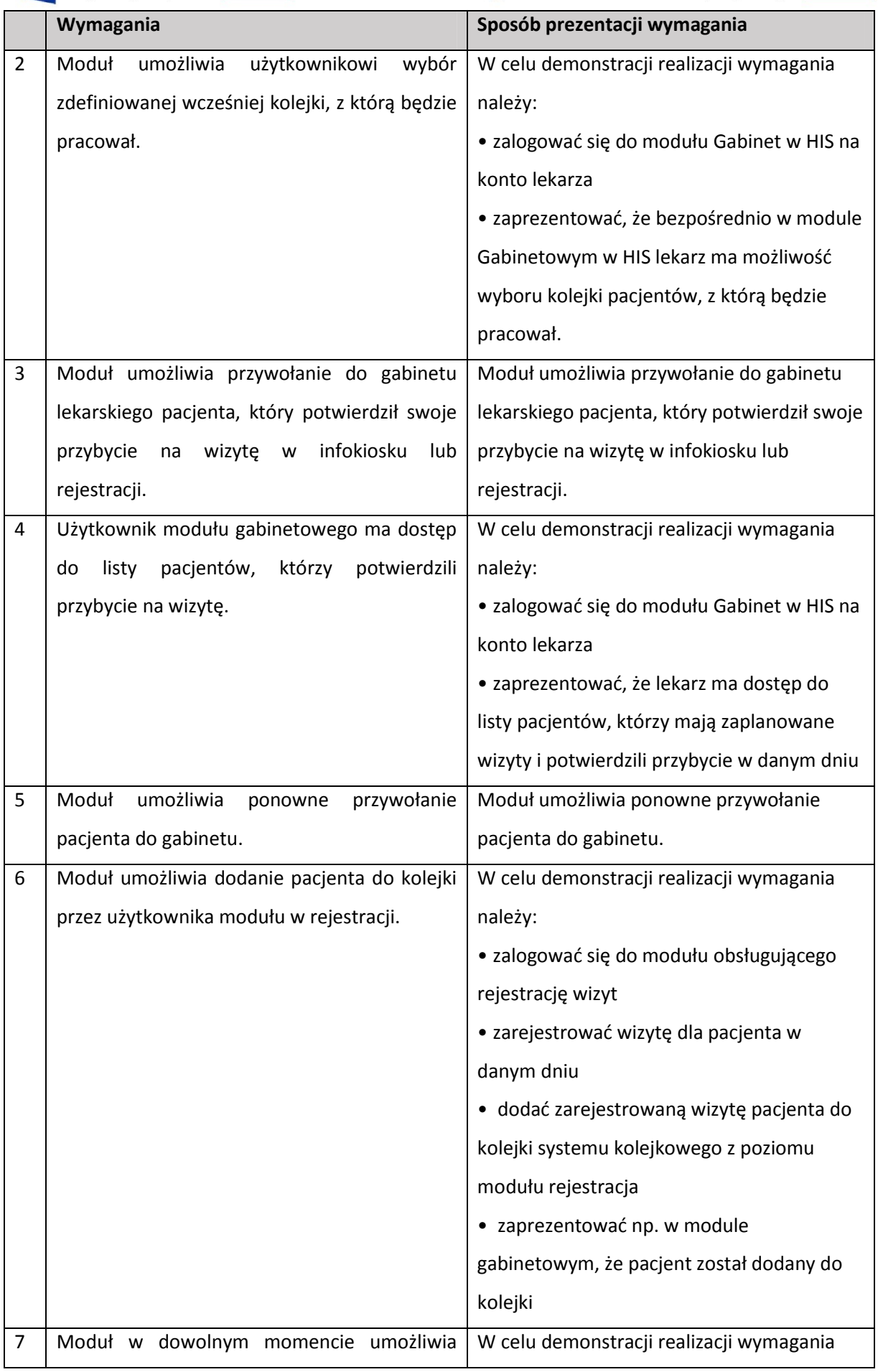

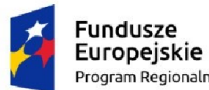

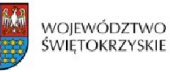

**Unia Europejska**<br>Europejski Fundusz<br>Rozwoju Regionalnego

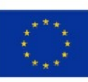

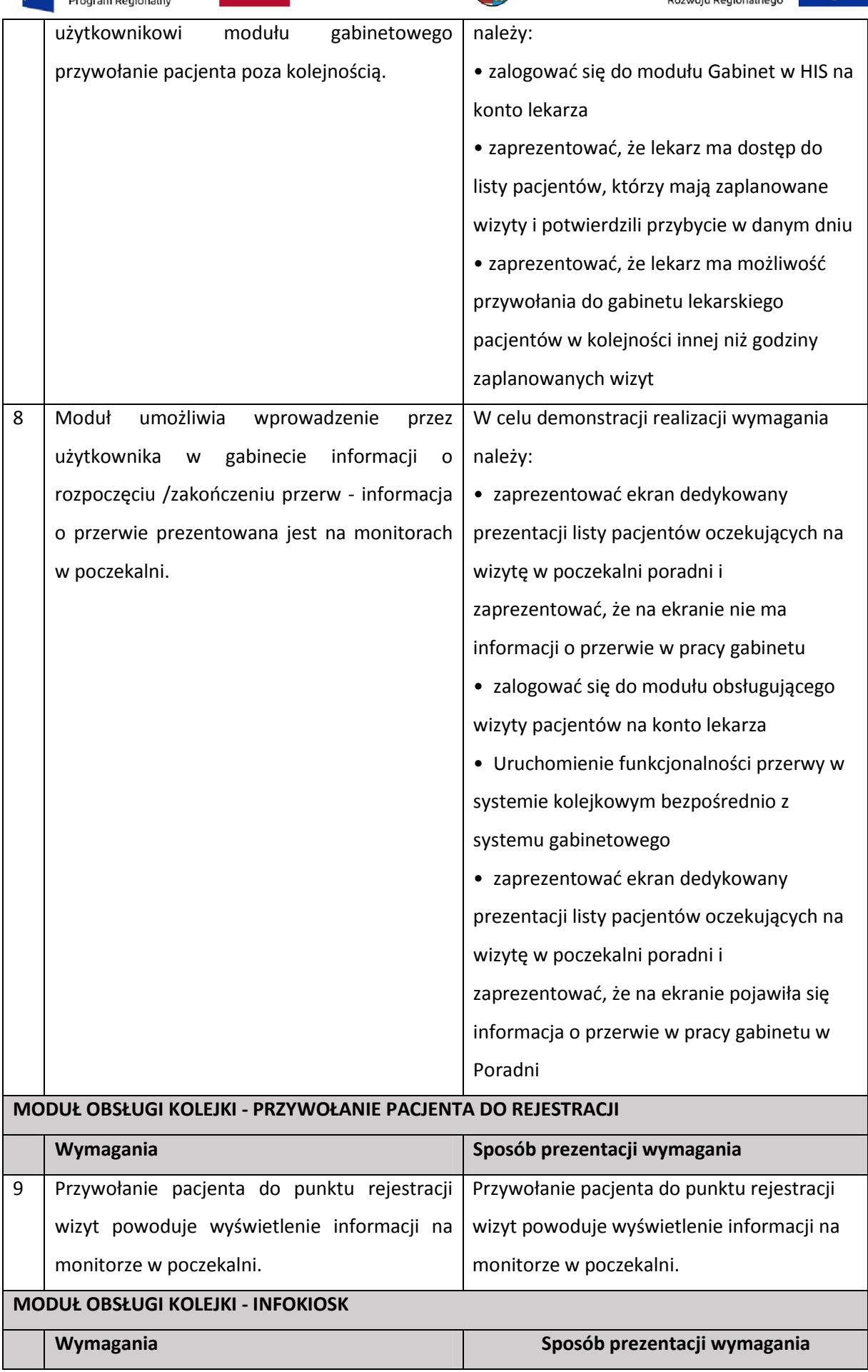

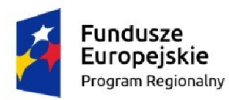

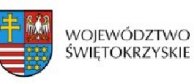

**Unia Europejska**<br>Europejski Fundusz<br>Rozwoju Regionalnego

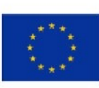

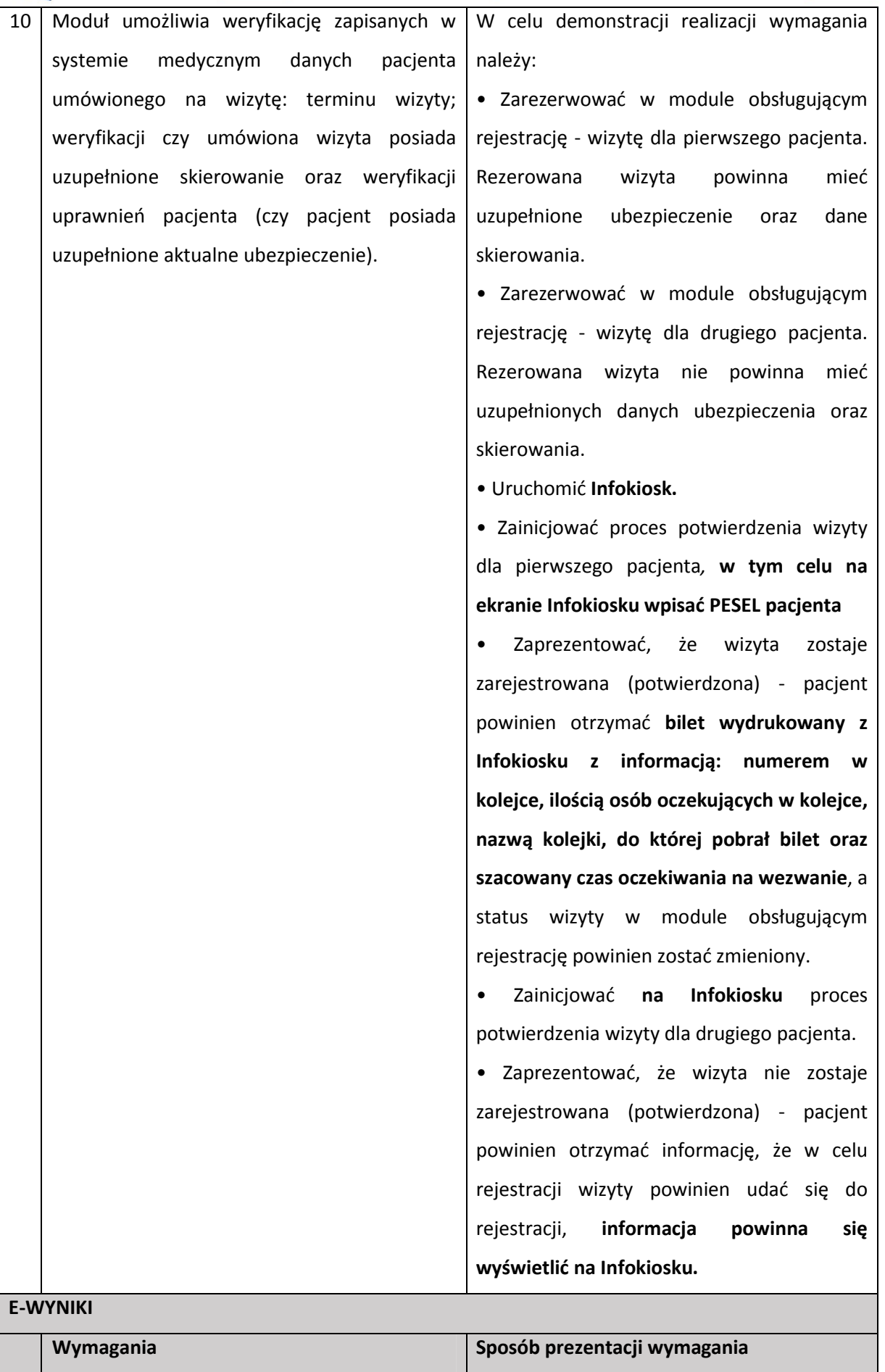

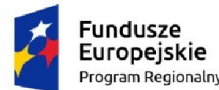

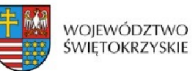

**Unia Europejska**<br>Europejski Fundusz<br>Rozwoju Regionalnego

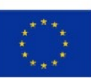

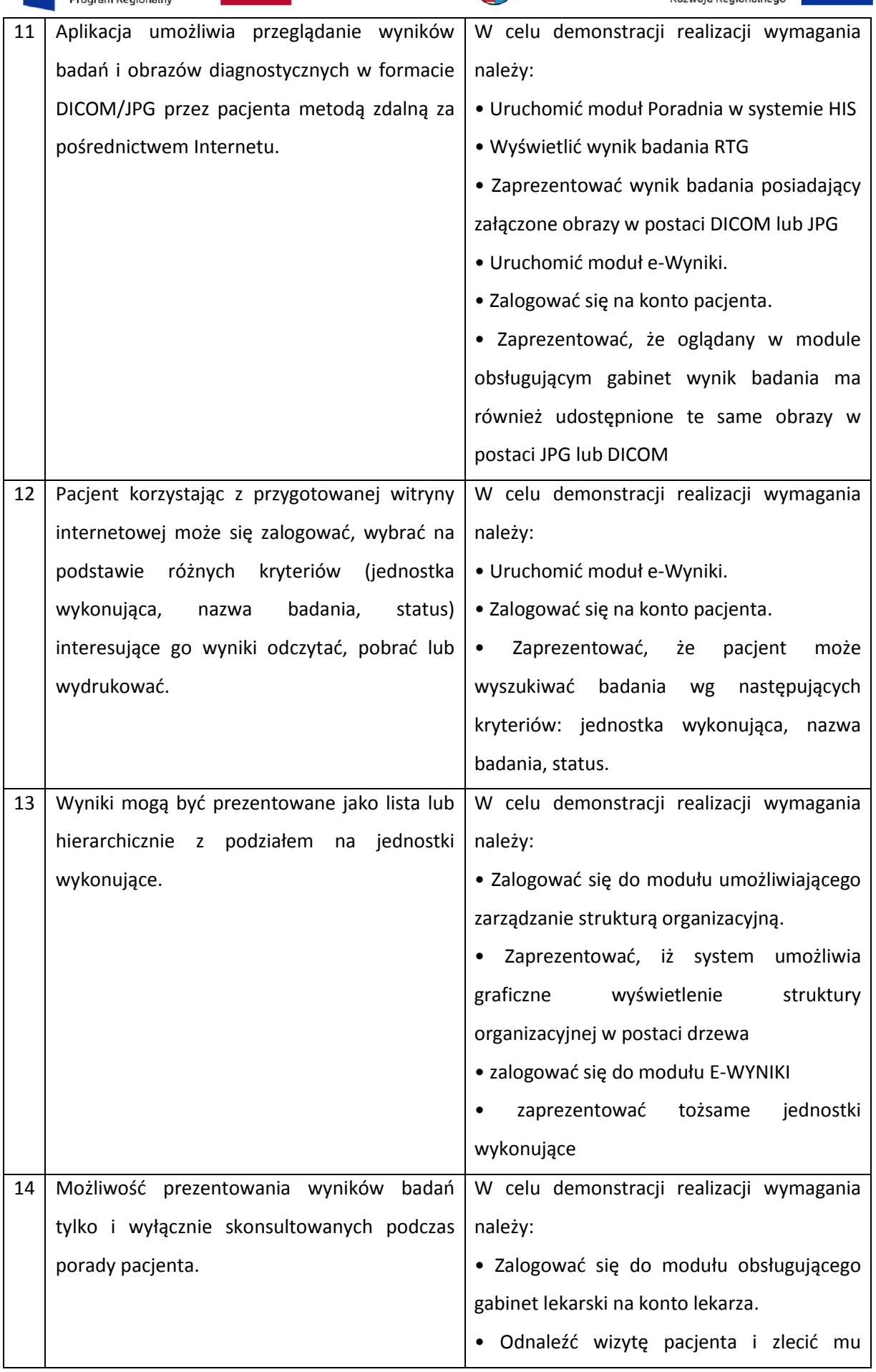

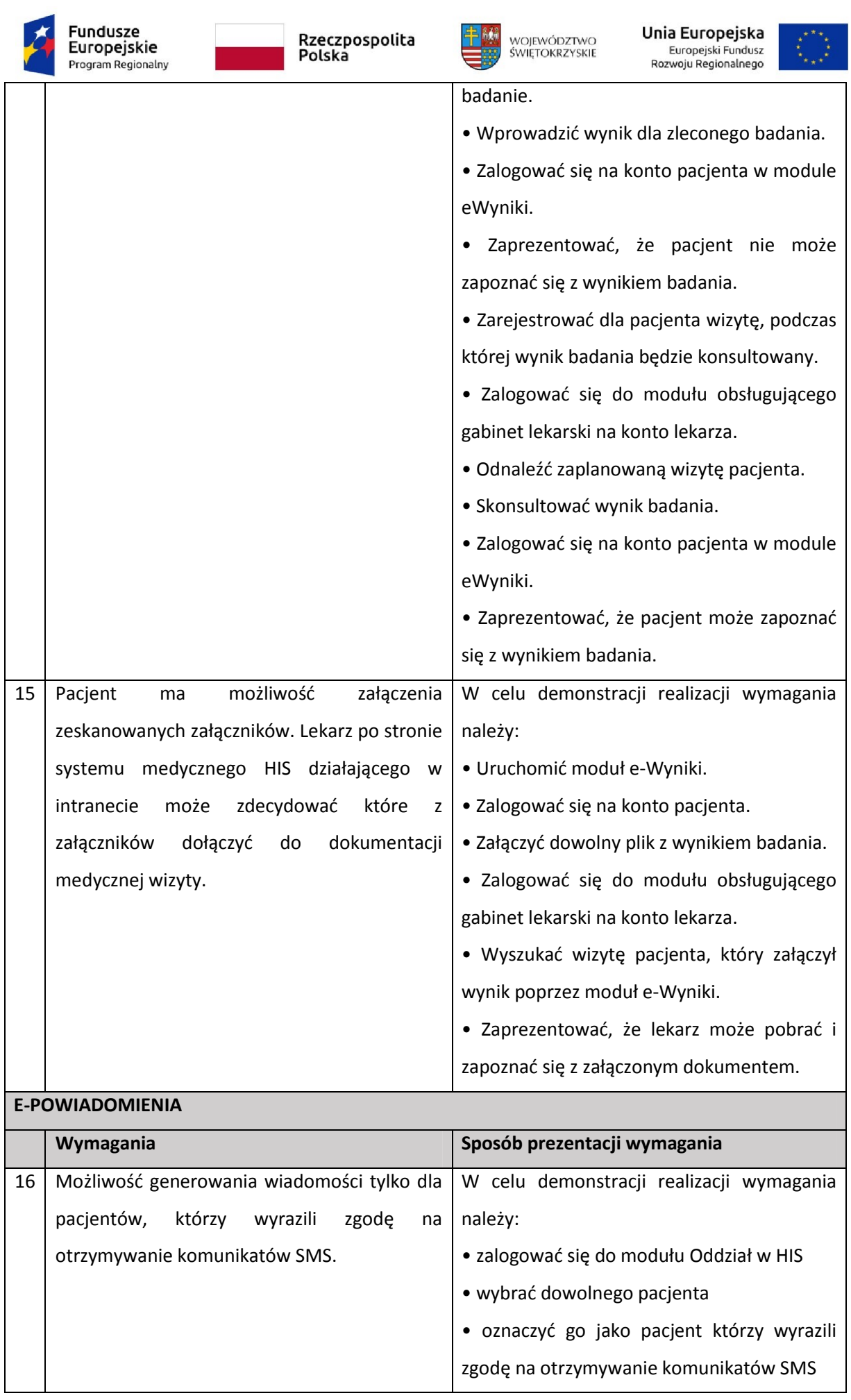

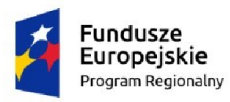

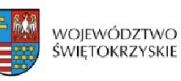

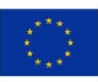

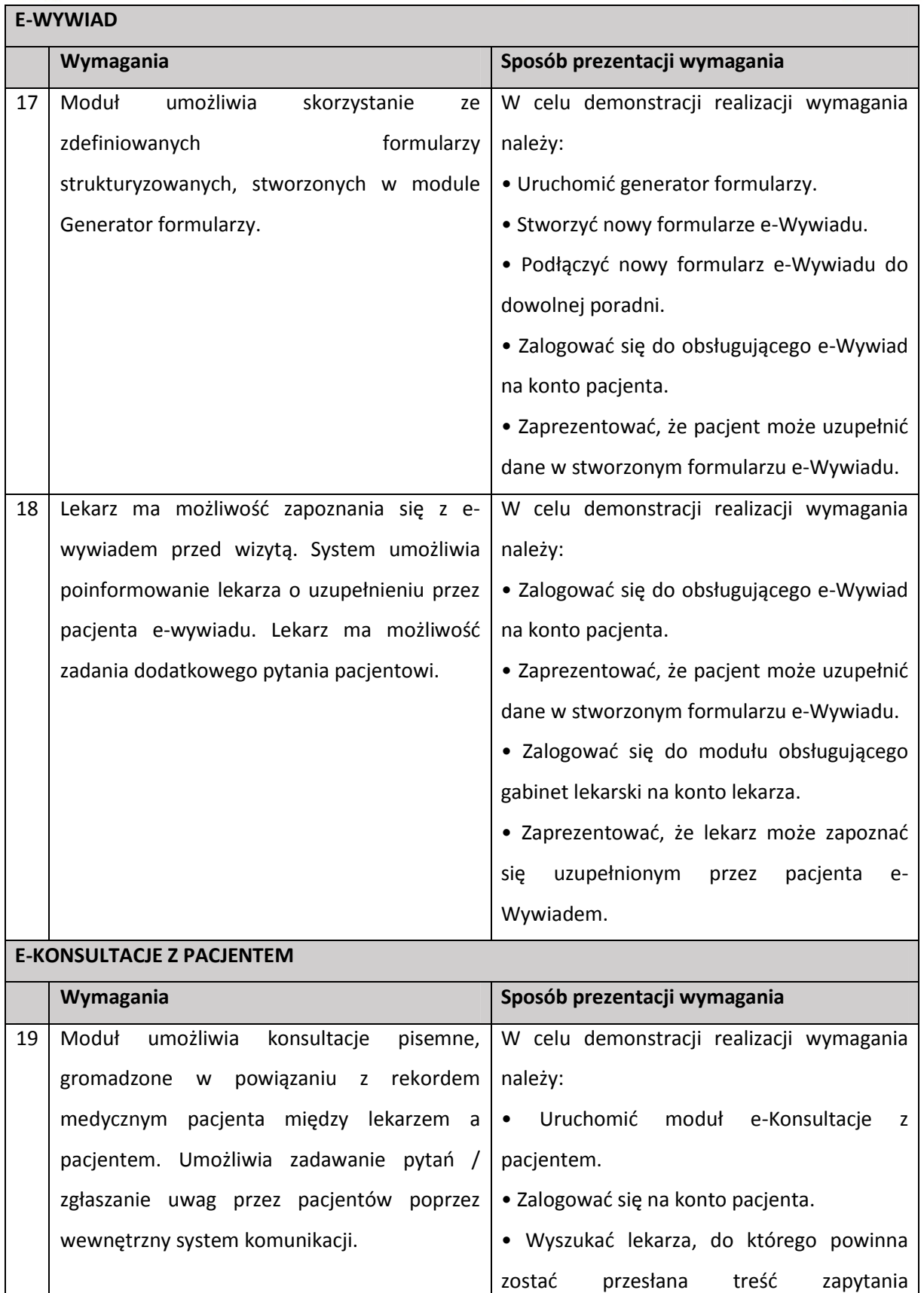

(konsultacji).

• Zalogować się do modułu obsługującego

gabinet lekarski na konto lekarza.

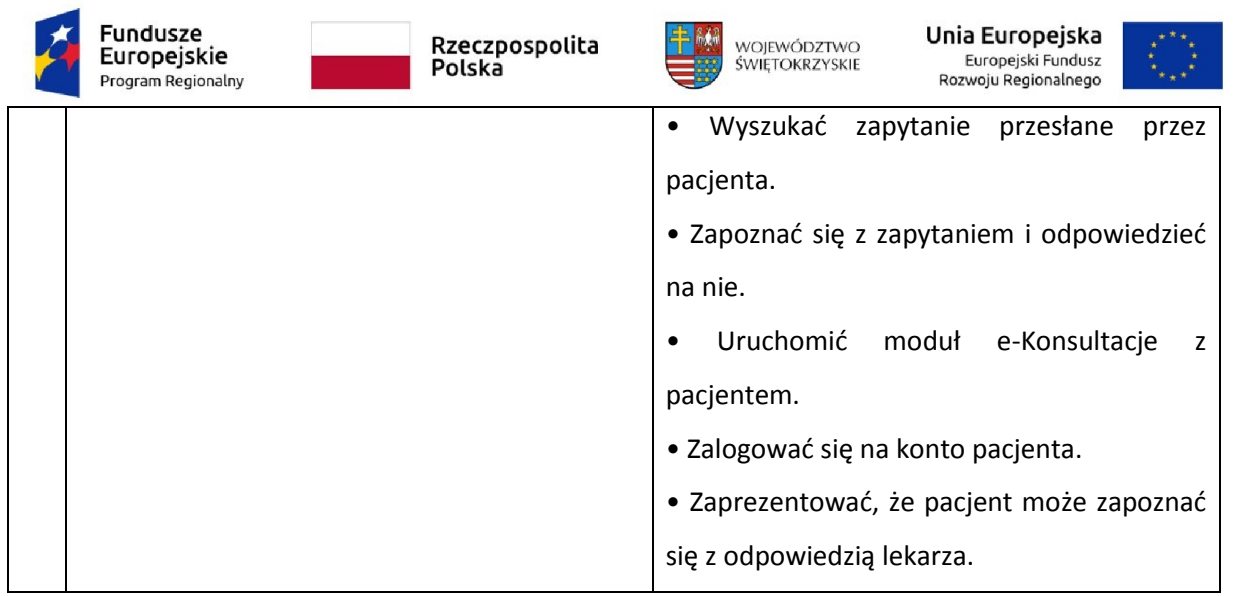